Штовба С. Д.

Проектирование нечетких систем средствами MATLAB. - М.: Горячая линия - Телеком, 2007. - 288 с, ил.

## Содержание

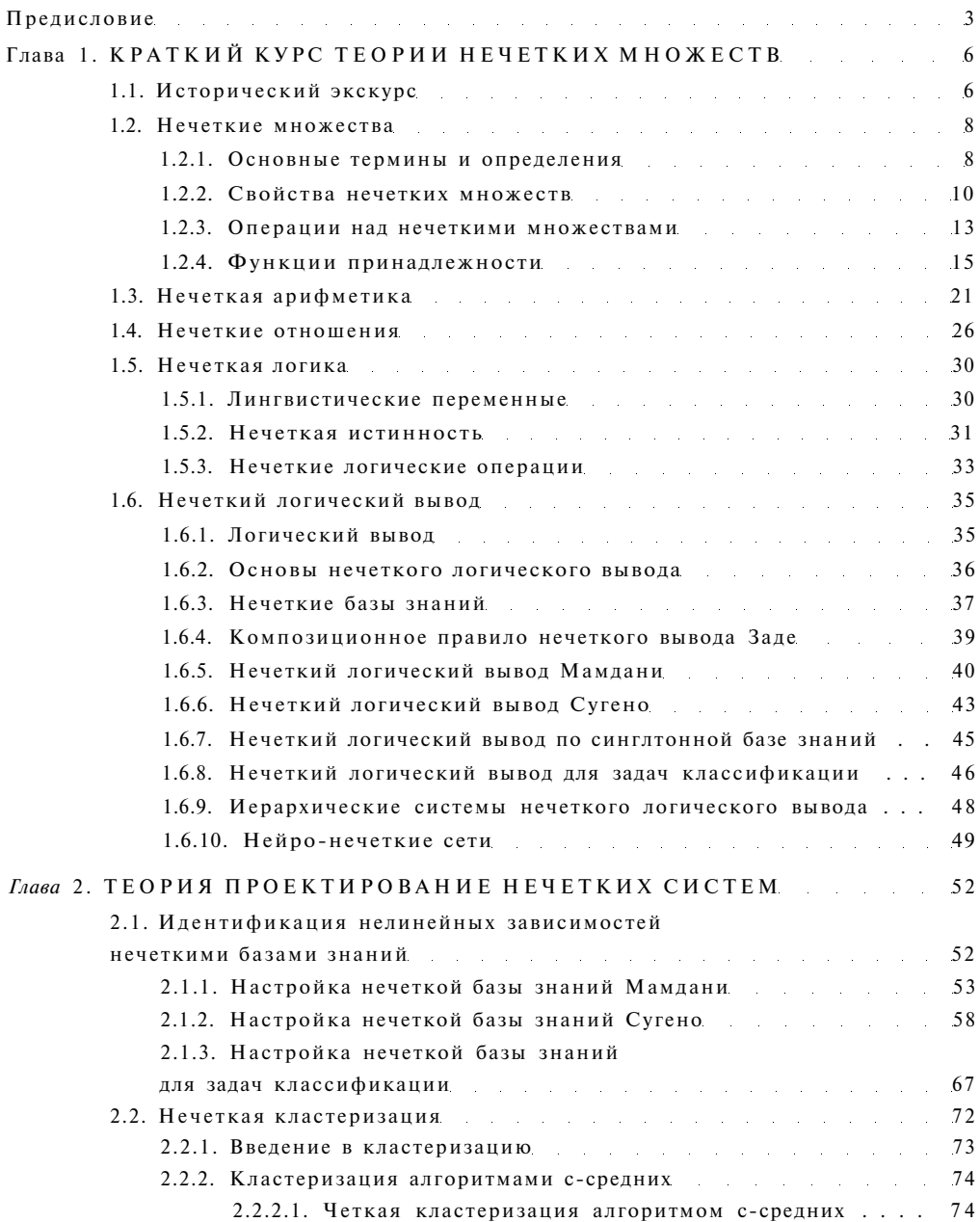

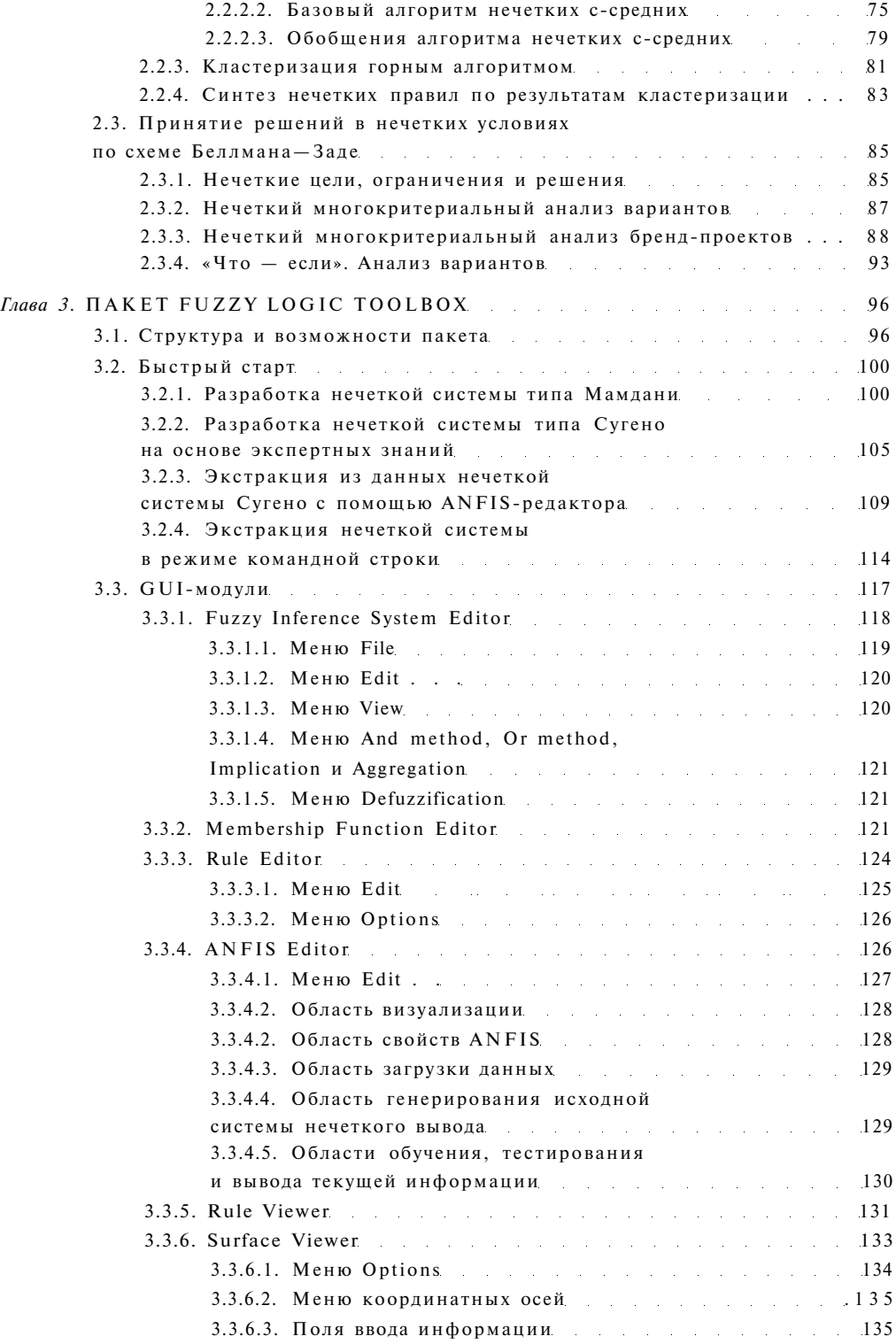

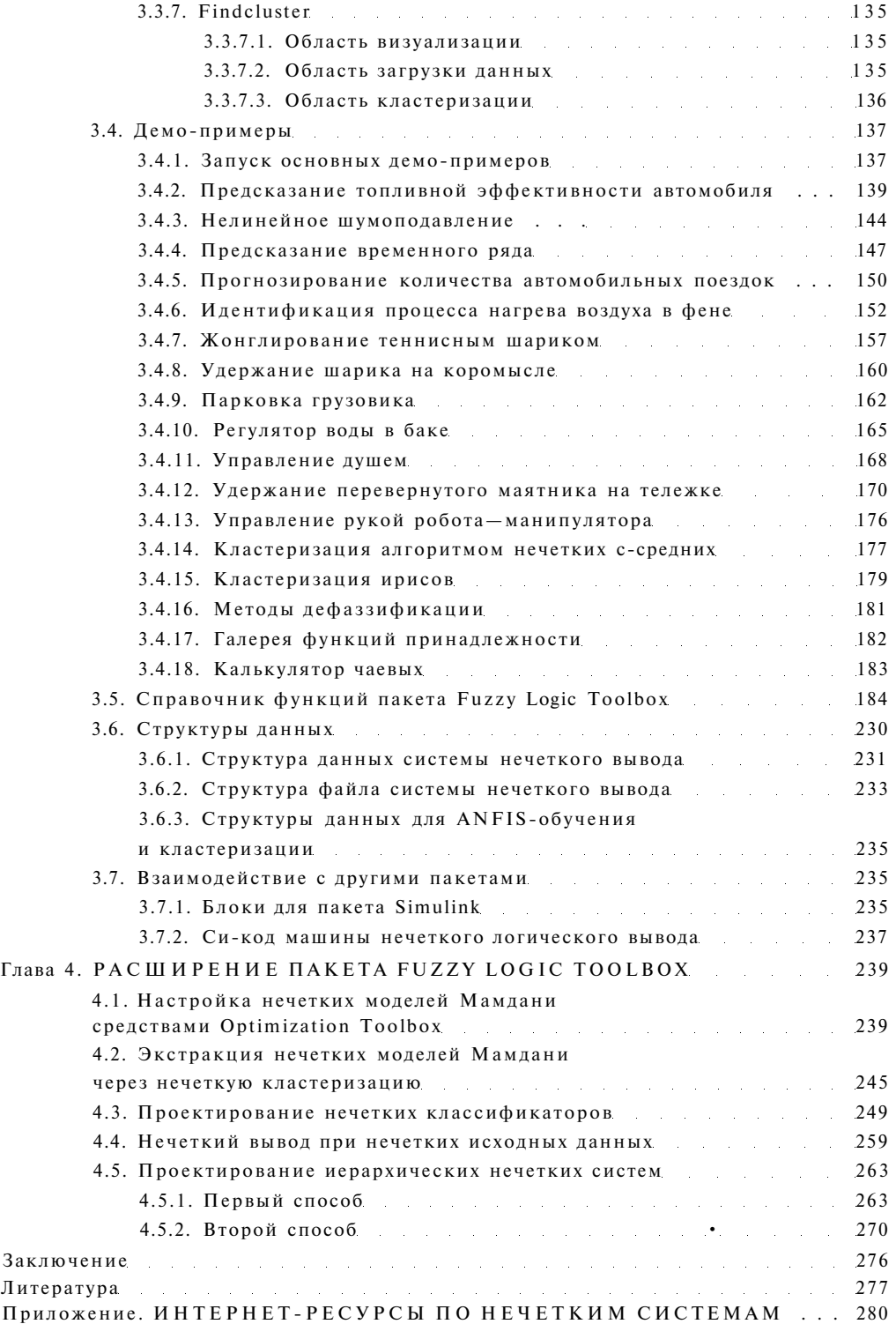